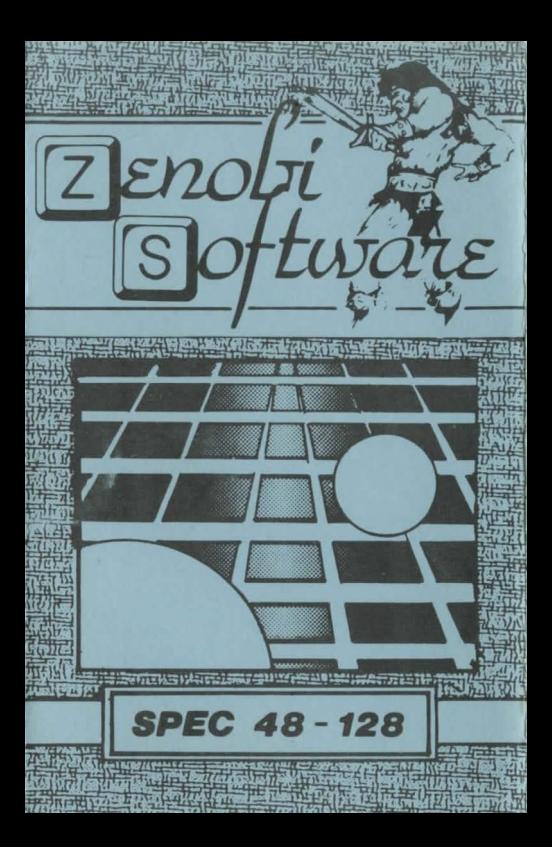

## LOADING INSTRUCTIONS

## Type LOAD " " and press ENTER

OR

## Use 'TAPE LOADER'option

John Wilson

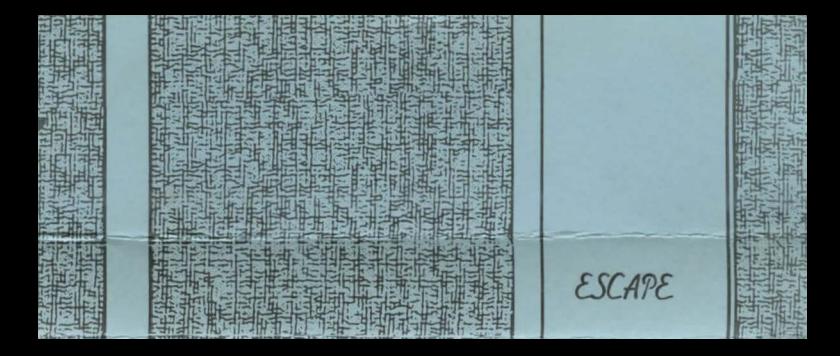